ARABIC

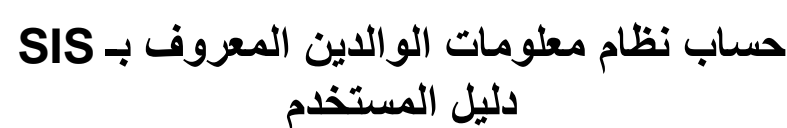

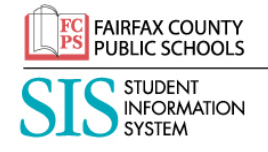

أن حساب نظام معلومات الوالدین المعروف بـ SIS ھو الحل الآمن في مدارس مقاطعة فیرفاكس الحكومیة (FCPS (للدخول على معلومات الطالب فیما یتعلق بالدوام في المدرسة، والتعرف على أداؤه في الصف، والبیانات السكانیة ومواد المقررات الدراسیة. یرتبط نظام معلومات الوالدین SIS بالمعلومات الخاصة بموقع FCPS 24-7 وهو مصمم وفقاً لمتطلبات المدارس الأبتدائية والمتوسطة والثانوية بشكل منفرد. يزود نظام SIS قناة أخرى للأتصالات من والى مدرسة الطفل. تتوفر المعلومات التالیة من حساب نظام معلومات الوالدین SIS:

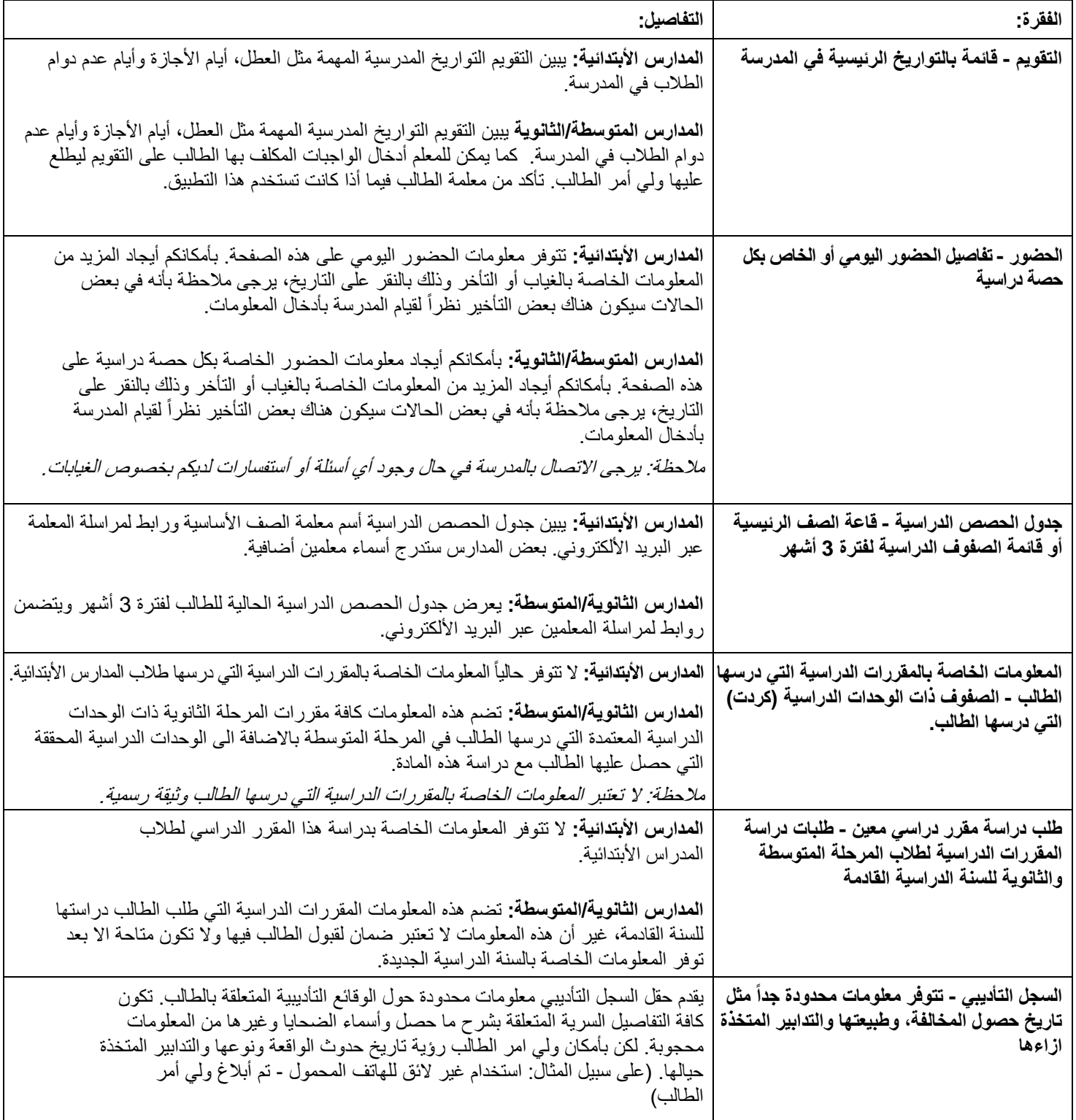

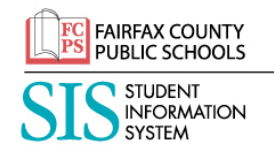

**حساب نظام معلومات الوالدین المعروف بـ SIS دلیل المستخدم**

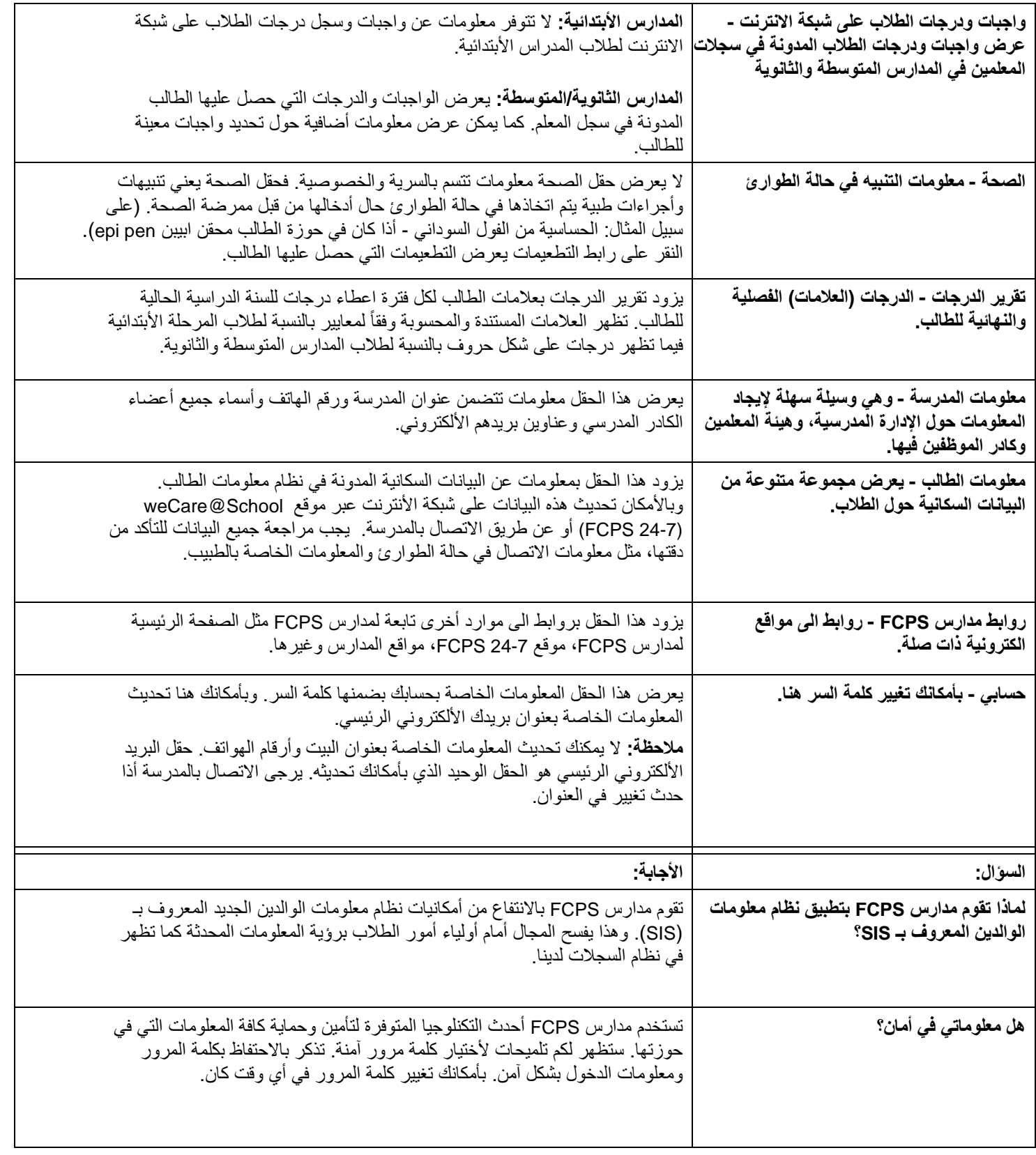

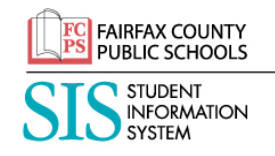

## **حساب نظام معلومات الوالدین المعروف بـ SIS دلیل المستخدم**

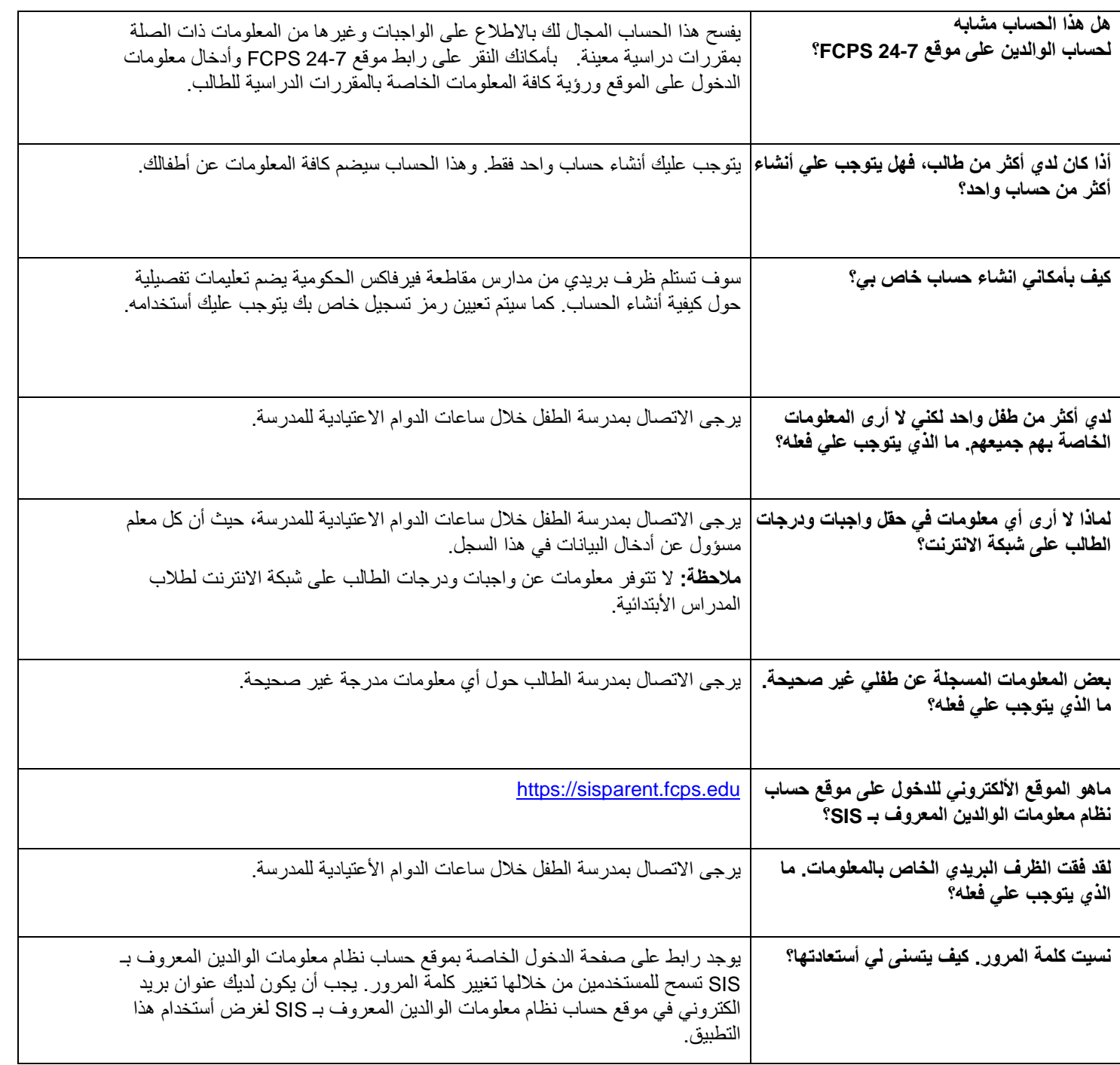

![](_page_2_Picture_3.jpeg)